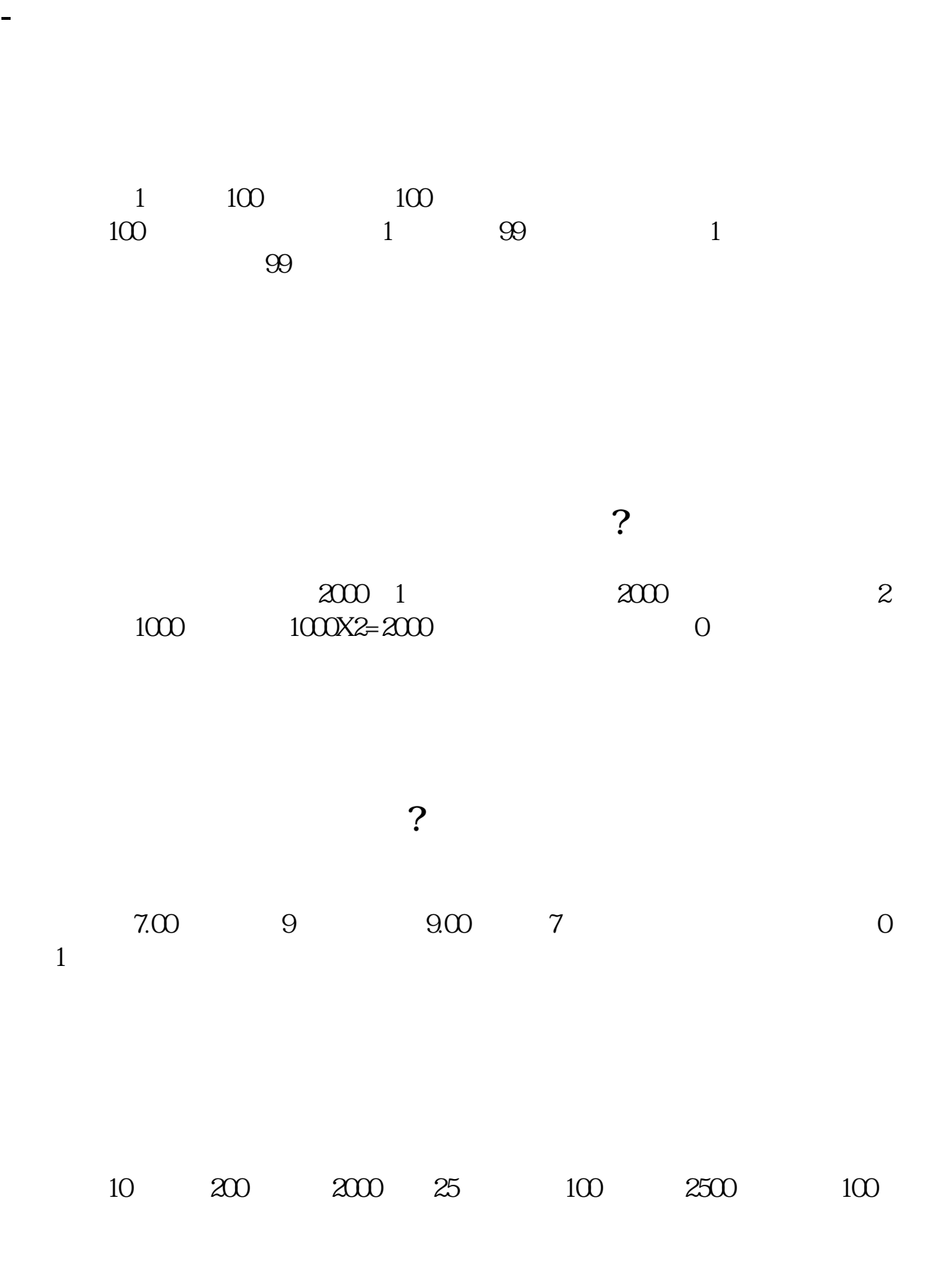

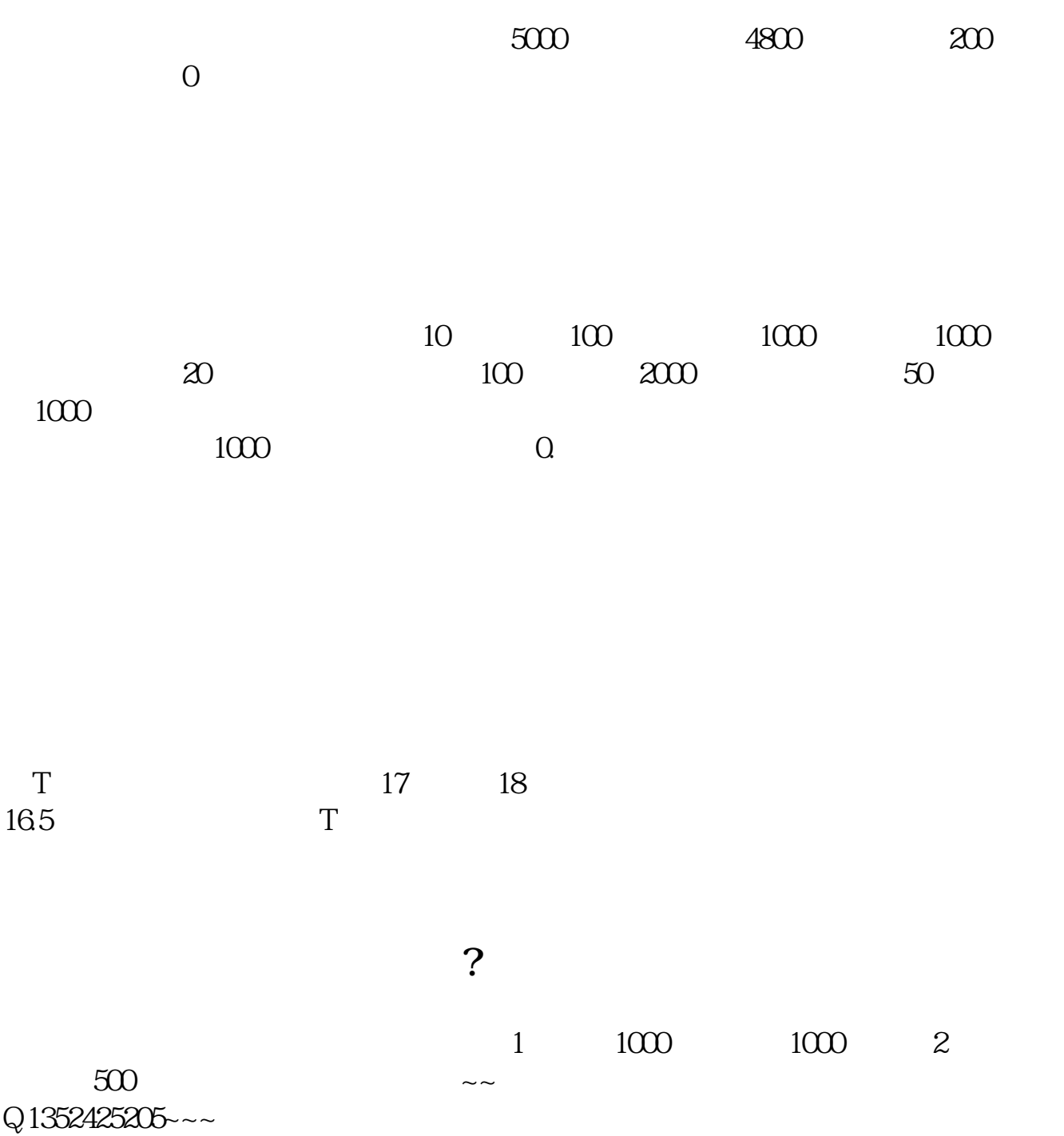

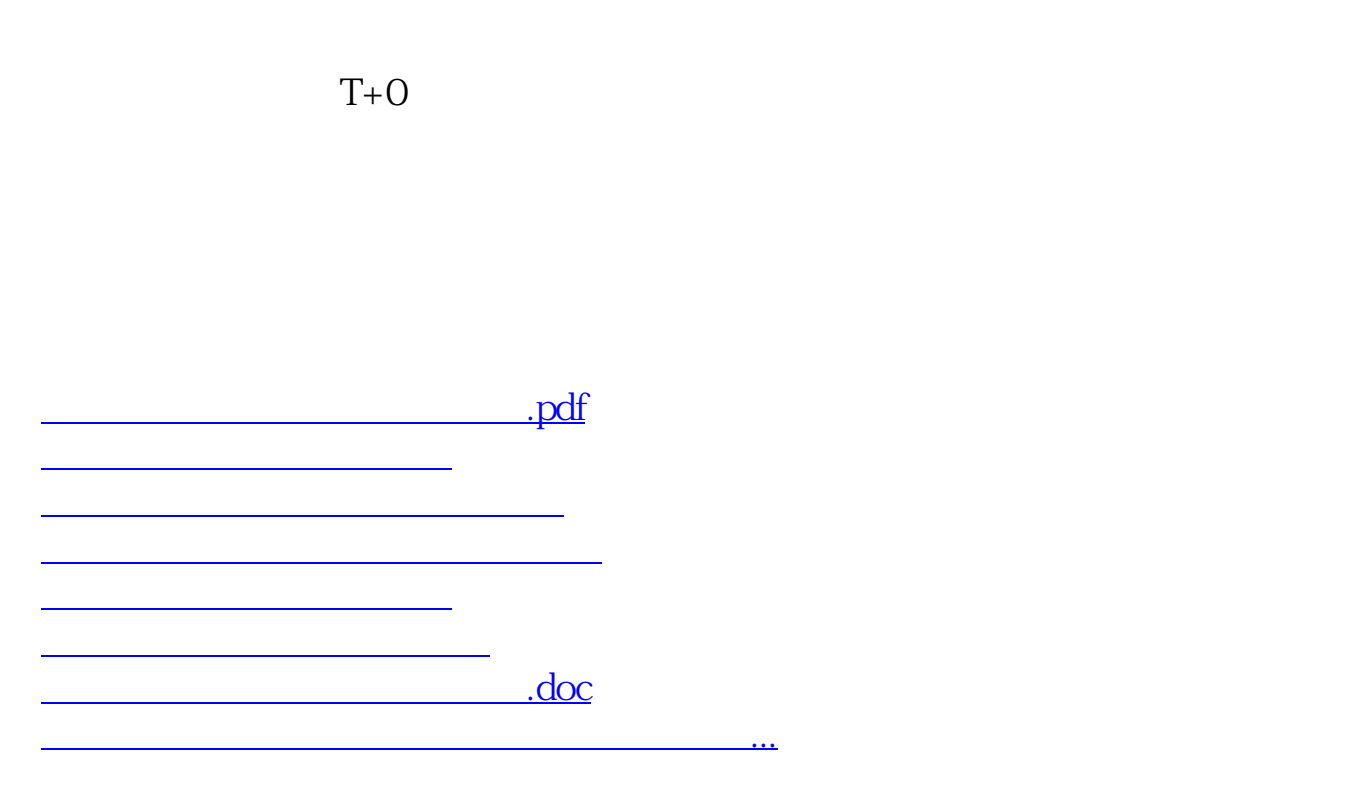

<u><https://www.gupiaozhishiba.com/author/19040915.html></u>